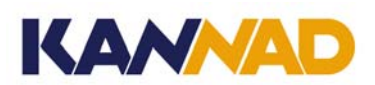

Customer Name \_\_\_\_\_\_\_\_\_\_\_\_\_\_\_\_\_\_\_\_\_\_\_\_\_\_\_

Purchase Order# \_\_\_\_\_\_\_\_\_\_\_\_\_\_\_\_\_\_\_\_\_\_\_\_\_\_

# **PROGRAMMING DATA SHEET**

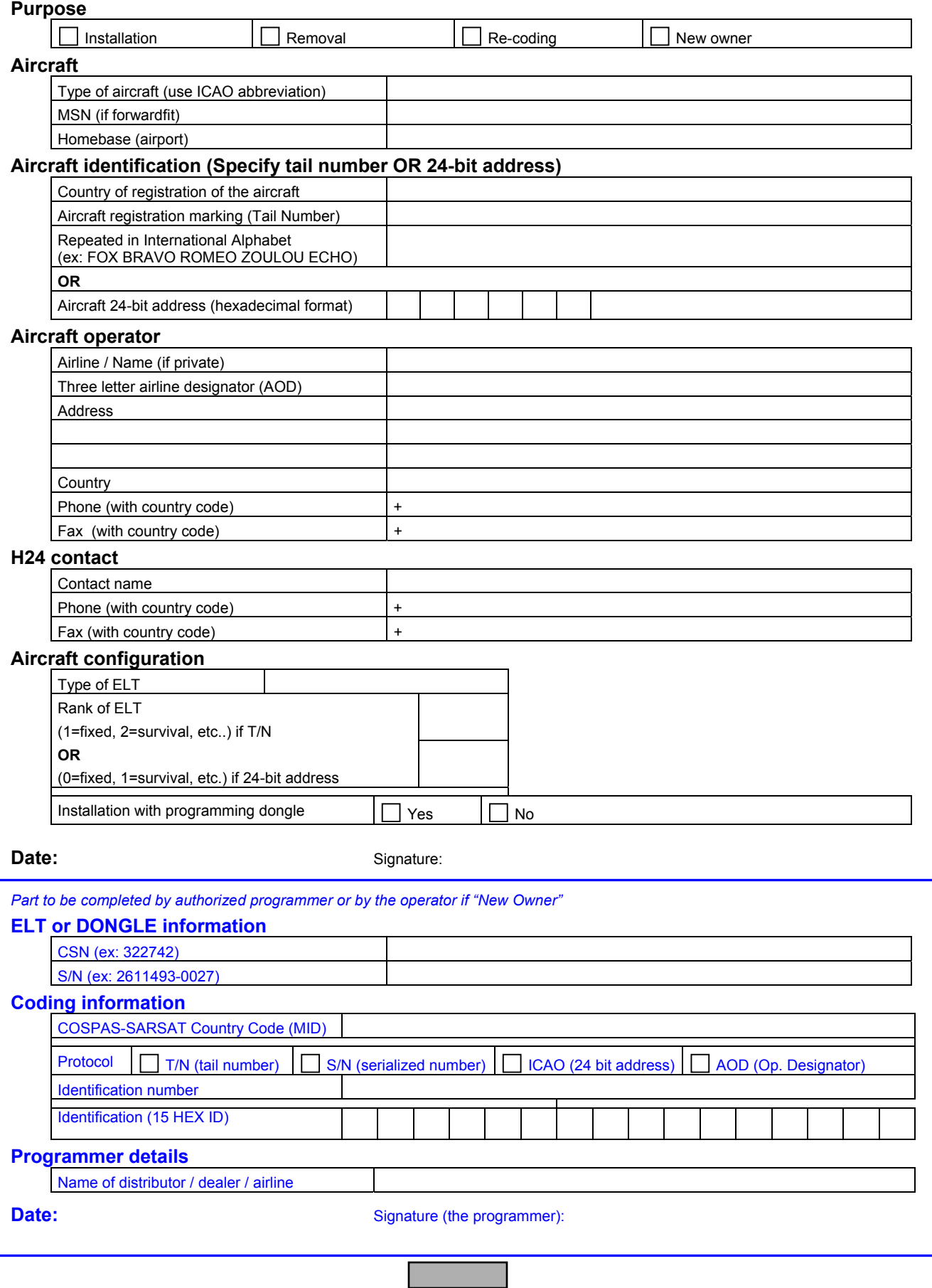

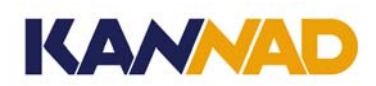

Customer Name

Purchase Order# \_\_\_\_\_\_\_\_\_\_\_\_\_\_\_\_\_\_\_\_\_\_\_\_\_\_

# **INSTRUCTIONS**

#### **Purpose**

Installation: for ELT or DONGLE installation on board A/C.

Removal: for ELT or DONGLE removal from A/C. In this case, complete S/N and CSN in paragraph "ELT or DONGLE information" ELT Replacement: Unless the A/C is equipped with a "programming dongle", complete two "Programming Data Sheet" forms to replace an ELT on board an A/C (one for the removed ELT, the second for the installed ELT).

Re-coding: in case of change of country of registration (and in some case, if PCB is replaced), the coding shall be updated. New-owner: In case of change of ownership (without change of registration number), the ELT registration should be updated.

# **Aircraft**

Complete "Type of Aircraft" by using ICAO abbreviation.

The "Mainframe Serial Number" must be completed if ELT is delivered to an Aircraft Manufacturer for installation on board a new aircraft.

#### **Aircraft identification**

This information is mandatory. It is either programmed into the ELT or, for serialised protocol, registered with both Sarsat Point of Contact (SPOC) and KANNAD depending on the coding protocol accepted by the SPOC.

The 24 bit address is available from the Civil Aviation Authority and must be converted in Hexadecimal format. Ex: "1101 1111 0010 1100 0011 0001" becomes "DF2C31"

## **Aircraft operator**

To be completed…

**H24 contact** 

One phone number must be given as a minimum requirement.

#### **Aircraft configuration**

Complete the exact type of ELT to be installed. Ex: KANNAD 406 ATP or KANNAD 406 AS …

The rank of the ELT must be specified if other ELTs are installed on board.

In T/N protocol, rank 1 usually designates the automatic ELT, rank 2 the first survival ELT, rank 3 the second survival ELT, etc.

In 24-bit address protocol, rank 0 usually designates the automatic ELT, rank 1 the first survival ELT, rank 2 the second survival ELT, etc.

#### **Signature**

Date and signature of the aircraft operator (initials as signature if electronic format)..

# **This form must be returned to your distributor duly completed with required data necessary to program your ELT or Dongle**

# **This procedure does not exempt you (the operator) from registering the ELT with the local COSPAS-SARSAT authority (SPOC).**

The following instructions are for the distributor / dealer / airline that will program the ELT:

#### **ELT or DONGLE information**

This information is available on the equipment name plate.

If option "Yes" in "Aircraft Configuration" is checked, supply dongle data. If option "No" in "Aircraft Configuration" is checked, supply ELT data.

## **Coding information**

This information is added when programming the ELT or DONGLE.

Important remark: According to C/S G005, it is the programmer's responsibility to determine the protocol accepted in the country of registration of the aircraft.

Examples of Identification numbers (depending on the identification protocol): FBXRV/1, CFEYS/1, 3A7C21, AFR 0783, 322742 The Identification (15 HEX ID) is computed by the KANNAD Winprog software. It is a "key information" within the COSPAS-SARSAT system. This number is required to complete the local "Registration Form" (when applicable).

#### **Programmer**

Name of the organization that has performed the ELT or DONGLE programming.

#### **Signature**

Date and signature of the programmer (initials as signature if electronic format).

Forward this form completed with coding information and send it to KANNAD either:

- By e-mail to eltdatabase@kannad.com with ".doc" file attached.
- By fax to +33 2 97 65 06 42
- By post to KANNAD Zone Industrielle des Cinq Chemins BP 23– 56520 GUIDEL France